Документ подписан простой электронной подписью Информация о владельце: ФИО: Соловьев Дмитрий Александрович Должность: ректор ФГБОУ ВО Вавиловский университет Дата подписания: 18.04.2023 13:55:35 Уника<mark>льный программный ключ</mark> 528682d78e671e566ab07f01fe1ba2172f735a12Федеральное государственное бюджетное образовательное учреждение высшего образования «Сараговский государственный аграрный университет имени Н.Н. Вавилова» СОГЛАСОВАНО. **УТВЕРЖДАЮ** Заведувоиний кафедрой Лекан факультета Уполовников Д.А.  $-6 - 20.19$  $20/5$  T. ПРОГРАММА ПРАКТИКИ Вид практики **УЧЕБНАЯ** Наименование практики Учебная практика: ознакомительная практика по почвоведению Направление подготовки 35.03.04 Агрономия Профиль подготовки / Защита растении и фигосанитарный контроль специализация / Квалификация Бакалавр (степень) выпускника Нормативный срок 4 rosa обучения **Очная** Форма обучения Общая трудоемкость  $\overline{2}$ практики, ЗЕТ Количество недель,  $11/3$ отводимых на практику Форма итогового **зачёт** контроля Разработчик: доцент, Губов В.И. (подпись) Саратов 2019

# **1. Цели практики**

Целью практики «Учебная практика: ознакомительная практика по почвоведению» является формирование у обучающихся практических навыков определения различных типов почв, проведения почвенного обследования с учетом особенностей почвообразовательных процессов и свойств почв

### **2. Задачи практики**

Задачами практики «Учебная практика: ознакомительная практика по почвоведению» являются:

- изучение основных типов почв в природных условиях;

- обучение закладке почвенного разреза, выделению почвенных процессов и морфологическому описанию почвенного разреза;

- диагностика почв.

## **3. Место практики в структуре ОПОП бакалавриата**

В соответствии с учебным планом по направлению подготовки 35.03.04 Агрономия, учебная практика по почвоведению относится к обязательной части Блока 2. Практика.

Проведение учебной практики базируется на знаниях, полученных при изучении дисциплины «Почвоведение». Является базовой для получения дальнейших знаний по выбранному направлению подготовки.

Для качественного прохождения практики и усвоения материала обучающийся должен:

- знать: основные факторы почвообразования и особенности их проявления в условиях Саратовской области.

- уметь: распознавать морфологические признаки почв, проводить качественное определение содержания ионов.

Прохождение учебной практики по почвоведению позволяет приступить к дальнейшему освоению специальных дисциплин.

### **4. Способы и формы проведения практики**

«Учебная практика: ознакомительная практика по почвоведению»

Форма проведения практики – дискретная. Для прохождения практики используется лабораторное посуда и реактивы, позволяющие получить сведения о химическом составе почвенного раствора почвы. Способы проведения – стационарная или выездная. Учебная практика по почвоведению направлена на формирование у обучающихся практической базы после теоретического курса «Почвоведение».

## **5. Место и время проведения практики**

Учебная практика по почвоведению проводится на 1 курсе, во втором семестре. Учебная практика проходит на базе УНПК «Агроцентр»; профильных предприятий и НИИ г. Саратова, Саратовской области и других регионов

Российской Федерации, с которыми заключены двусторонние договоры на проведение практики обучающихся; в соответствии с календарным учебным графиком – 46 неделя.

# **6. Компетенции обучающегося, формируемые в результате прохождения практики**

«Учебная практика: ознакомительная практика по почвоведению»

Практика «Учебная практика: ознакомительная практика по почвоведению» направлена на формирование следующих компетенций, представленных в табл. 1:

# **Таблица 1**

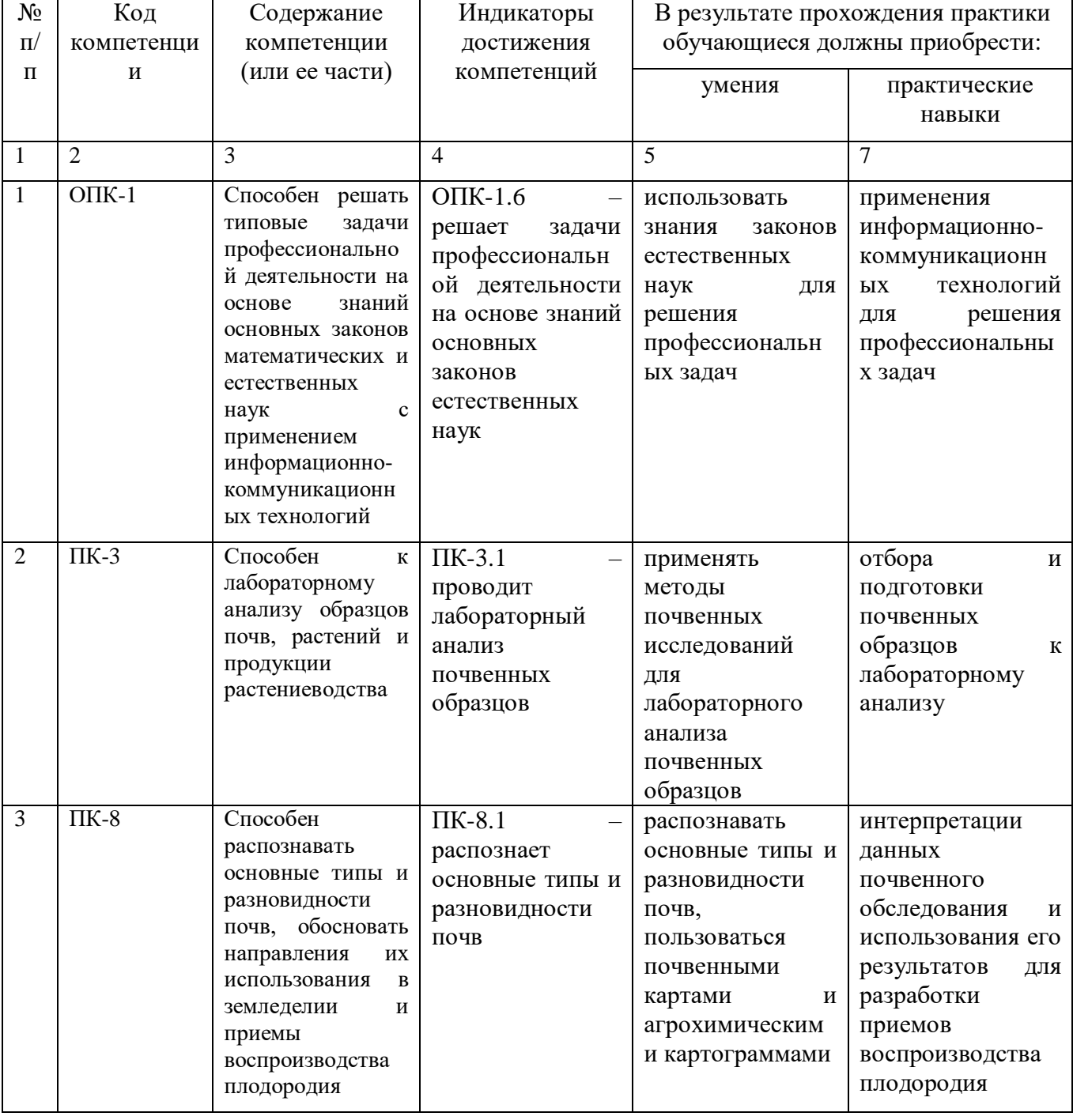

# **Требования к результатам освоения дисциплины**

# **7. Структура и содержание практики**

Общая трудоемкость практики «Учебная практика: ознакомительная практика по почвоведению» составляет 2 зачетные единицы, 72 академических часа, продолжительностью 1 1/3 недели.

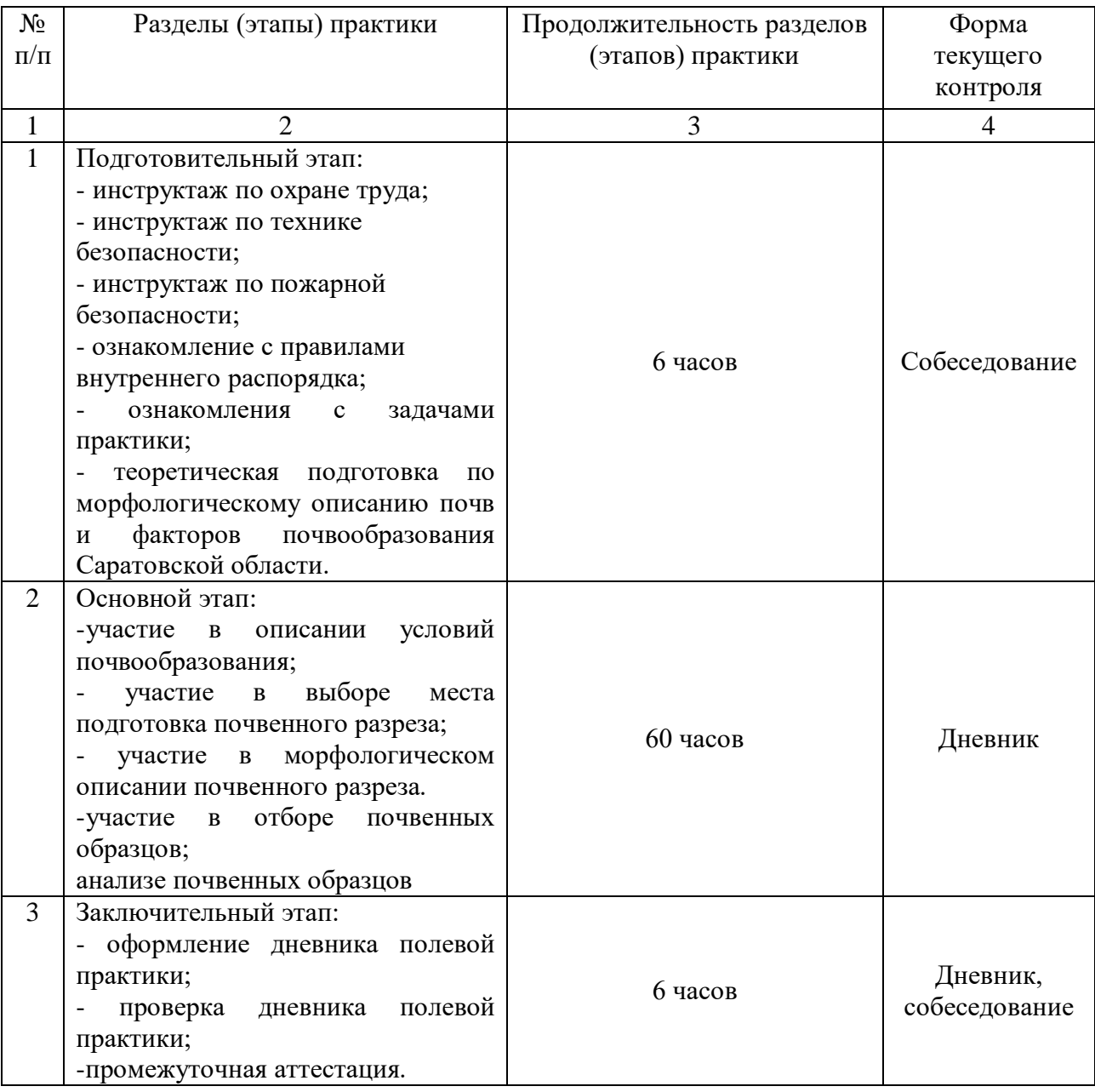

# **8. Формы отчетности по практике**

«Учебная практика: ознакомительная практика по почвоведению»

Формы аттестации по итогам практики по получению первичных профессиональных умений и навыков (почвоведению): собеседование, ведение дневника. Аттестация практики обучающегося проводится по итогам выполненного задания – подготовка, морфологическое описание почвенного разреза и предоставление дневника, оформленного в соответствии с правилами и требованиями. По итогам промежуточной аттестации выставляется зачет.

Учебная практика по почвоведению начинается с проведения инструктажа

по охране труда, технике безопасности, пожарной безопасности; ознакомление с правилами внутреннего распорядка; ознакомления обучающихся с задачами практики, правилами закладки и морфологического описания, отбора и анализа почвенных образцов, ведения дневника.

Для выполнения программы практики, обучающийся получает индивидуальное задание. Основной этап предусматривает: участие в описании условий почвообразования, участие в выборе места подготовка почвенного разреза и морфологическом описании почвенного разреза, участие в отборе почвенных образцов. Обучающийся проводит подготовку и анализ отобранных образцов, оформление дневника.

По итогам практики обучающийся отчитывается по результатам выполненного задания в форме собеседования с руководителем практики от кафедры.

Результаты выполненного задания должны быть представлены в виде дневника практики.

Документом выполненного задания является дневник учебной практики.

Критериями получения зачета являются:

- выполнение индивидуального задания;

- наличие дневника практики (оформленного в соответствии с требованиями), подписанного руководителем практики от кафедры.

По результатам проверки индивидуального задания по практике обучающимся в зачетную ведомость выставляется зачет.

# **9. Оценочные средства по практике**

Оценочные средства представлены в приложении 1 к рабочей программе по практике «Учебная практика: ознакомительная практика по почвоведению».

# **10. Учебно-методическое и информационное обеспечение практики** а) основная литература (библиотека СГАУ)

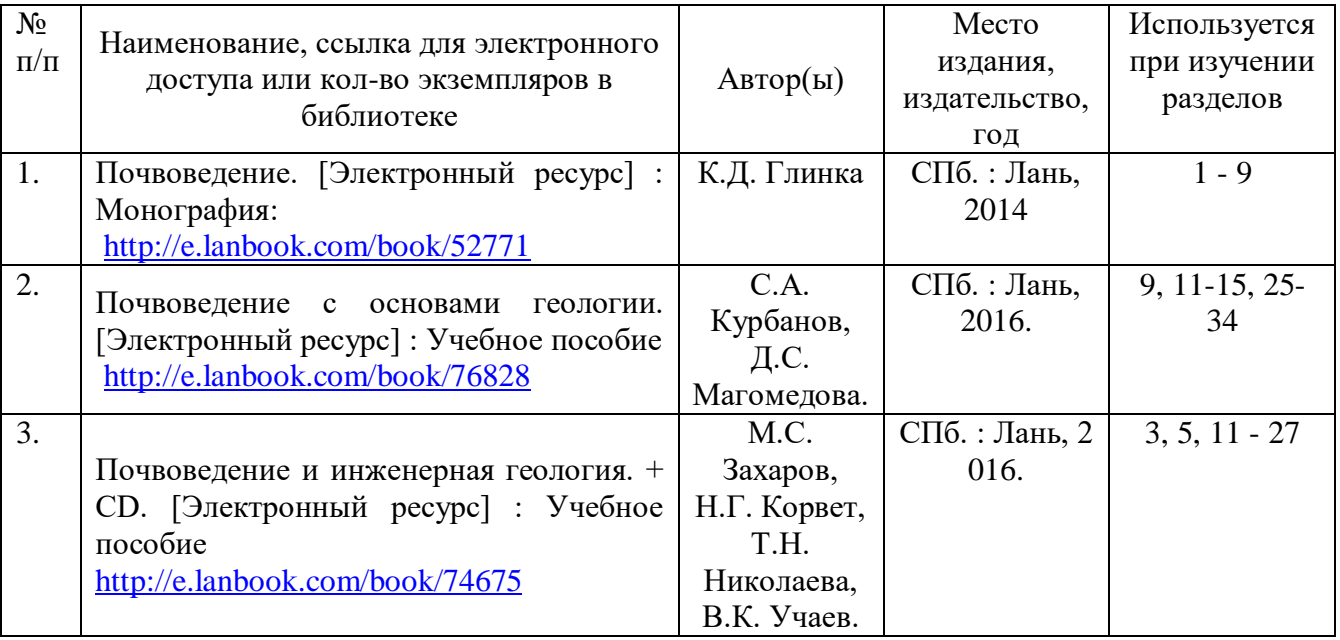

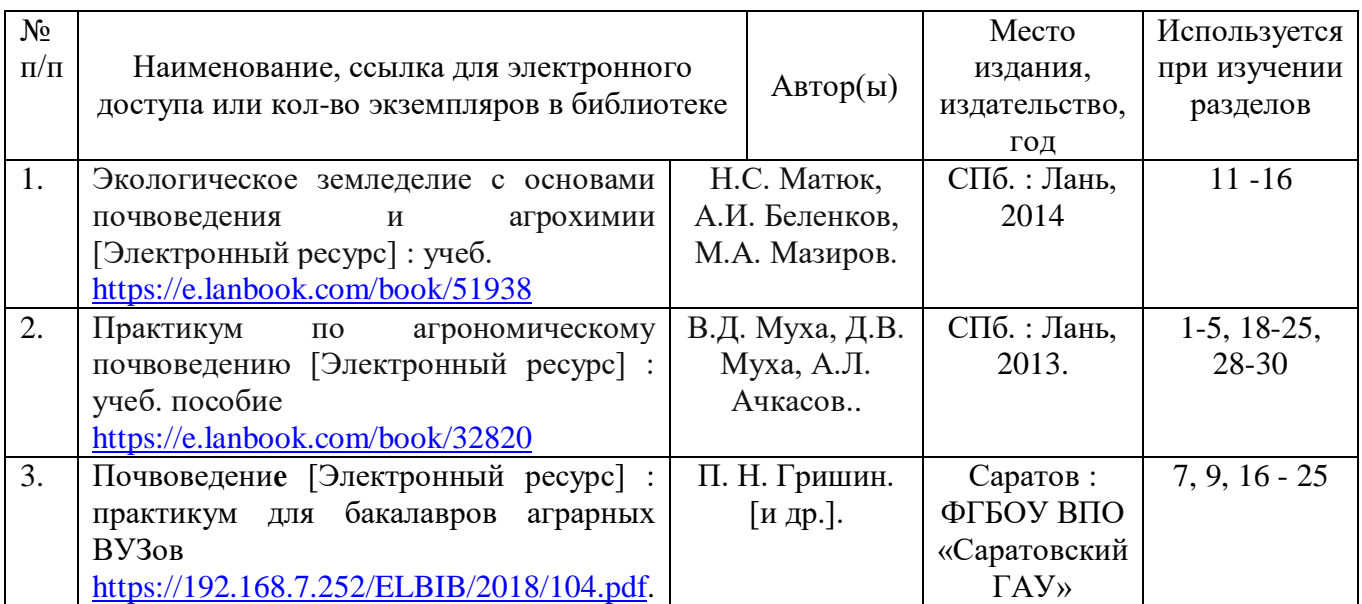

в) ресурсы информационно-телекоммуникационной сети «Интернет»

1. Научная электронная библиотека elibrary: [https://elibrary.ru.](https://elibrary.ru/)

2. Электронная библиотека издательства "Наука": [https://www.libnauka.ru.](https://www.libnauka.ru/)

3. Электронно-библиотечная система издательства «Лань»: [https://e.lanbook.com](https://e.lanbook.com/)

4. Электронно-библиотечная система BOOK.ru:<https://www.book.ru/book>

# г) **периодические издания**

1. Аграрный научный журнал // учредитель Саратовский государственный аграрный университет им. Н.И. Вавилова - свидетельство о регистрации СМИ: [ПИ № ФС-77-58944 от 05.08.2014](https://rkn.gov.ru/mass-communications/reestr/media/?id=239751) <http://agrojr.ru/index.php/asj>

2. Почвоведение // учредитель Российская академия наук – свидетельство о регистрации ПИ  $N_2$  ФС77-71359 от 17 октября 2017 г. <http://www.pochva.com/?content=4>

# д) **информационные справочные системы и профессиональные базы данных**

Для пользования стандартами и нормативными документами рекомендуется применять информационные справочные системы и профессиональные базы данных, доступ к которым организован библиотекой университета через локальную вычислительную сеть.

Для пользования электронными изданиями рекомендуется использовать следующие информационные справочные системы и профессиональные базы данных:

1. Научная библиотека университета [http://www.sgau.ru/biblioteka/ .](http://www.sgau.ru/biblioteka/)

Базы данных содержат сведения обо всех видах литературы, поступающей в фонд библиотеки. Более 1400 полнотекстовых документов (учебники, учебные пособия и т.п.). Доступ - с любого компьютера, подключенного к сети Интернет.

2. Электронная библиотечная система «Лань» [http://e.lanbook.com.](http://e.lanbook.com/)

Электронная библиотека издательства «Лань» - ресурс, включающий в себя как электронные версии книг издательства «Лань», так и коллекции

полнотекстовых файлов других российских издательств. После регистрации с компьютера университета - доступ с любого компьютера, подключенного к сети Интернет.

3. «Университетская библиотека ONLINE» [http://www.biblioclub.ru.](http://www.biblioclub.ru/)

Электронно-библиотечная система, обеспечивающая доступ к книгам, конспектам лекций, энциклопедиям и словарям, учебникам по различным областям научных знаний, материалам по экспресс-подготовке к экзаменам. После регистрации с компьютера университета - доступ с любого компьютера, подключенного к сети Интернет.

4. Научная электронная библиотека eLIBRARY.RU. [http://elibrary.ru.](http://elibrary.ru/)

Российский информационный портал в области науки, медицины, технологии и образования. На платформе аккумулируются полные тексты и рефераты научных статей и публикаций. Доступ с любого компьютера, подключенного к сети Интернет. Свободная регистрация.

5. Информационная система «Единое окно доступа к образовательным ресурсам». [http: //window.edu.ru.](http://window.edu.ru/)

Информационная система предоставляет свободный доступ к каталогу образовательных Интернет-ресурсов и полнотекстовой электронной учебнометодической библиотеке для общего и профессионального образования. Доступ с любого компьютера, подключенного к сети Интернет.

6. Профессиональная база данных «Техэксперт».

Современные, профессиональные справочные базы данных, содержащие нормативно-правовую, нормативно-техническую документацию и уникальные сервисы.

7. Поисковые интернет-системы Яндекс, Google и др.

**е) информационные технологии, используемые при осуществлении образовательного процесса:**

К информационным технологиям, используемым при осуществлении образовательного процесса по практике, относятся:

- персональные компьютеры, посредством которых осуществляется доступ к информационным ресурсам и оформляются результаты самостоятельной работы;

- проекторы и экраны для демонстрации слайдов мультимедийных лекций;

- активное использование средств коммуникаций (электронная почта, тематические сообщества в социальных сетях и т.п.).

– программное обеспечение.

# **11. Материально-техническое обеспечение практики**

«Учебная практика: ознакомительная практика по почвоведению».

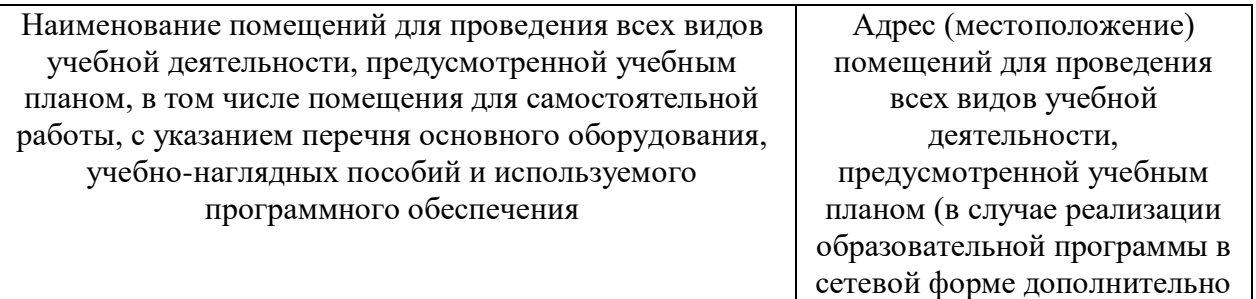

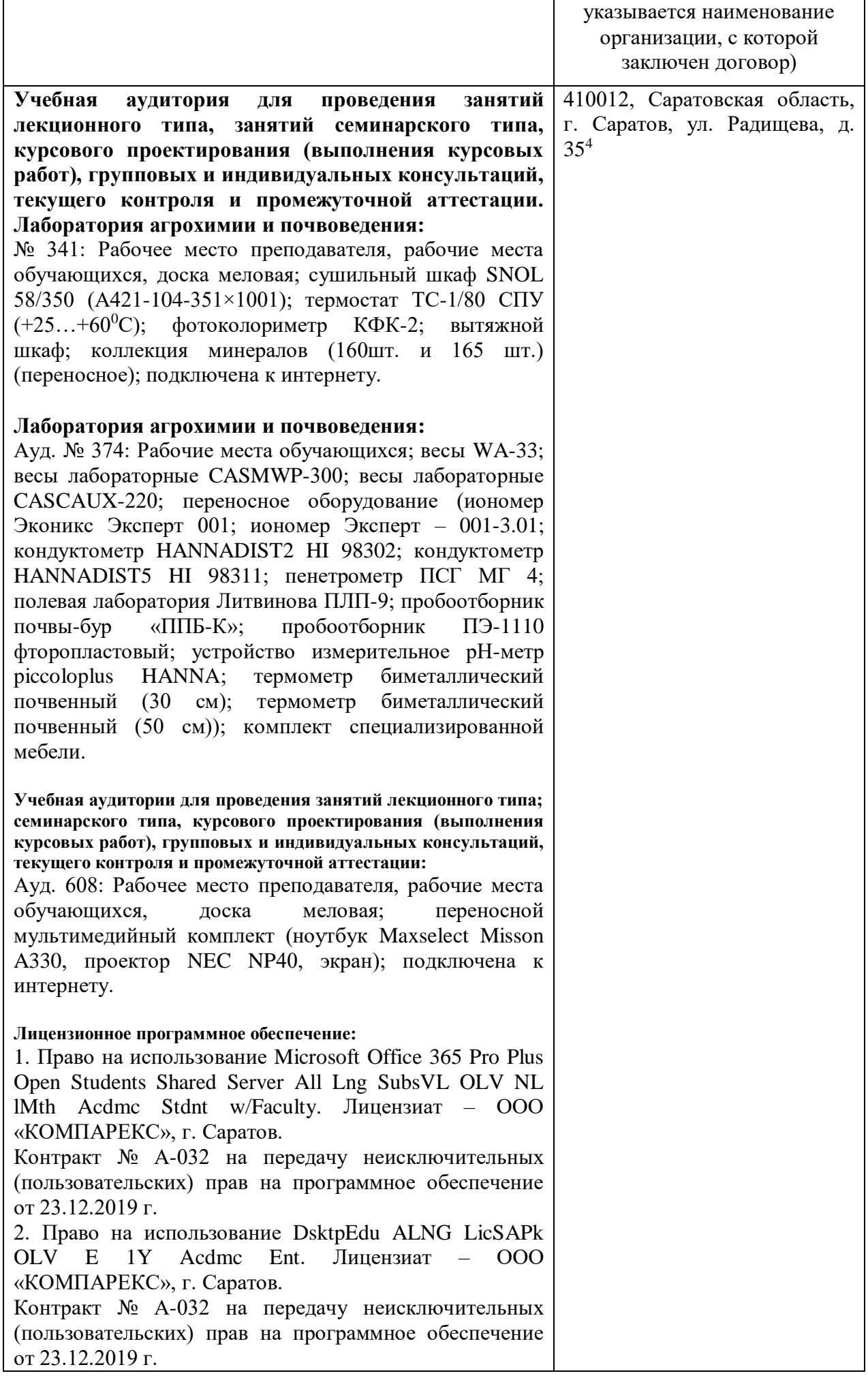

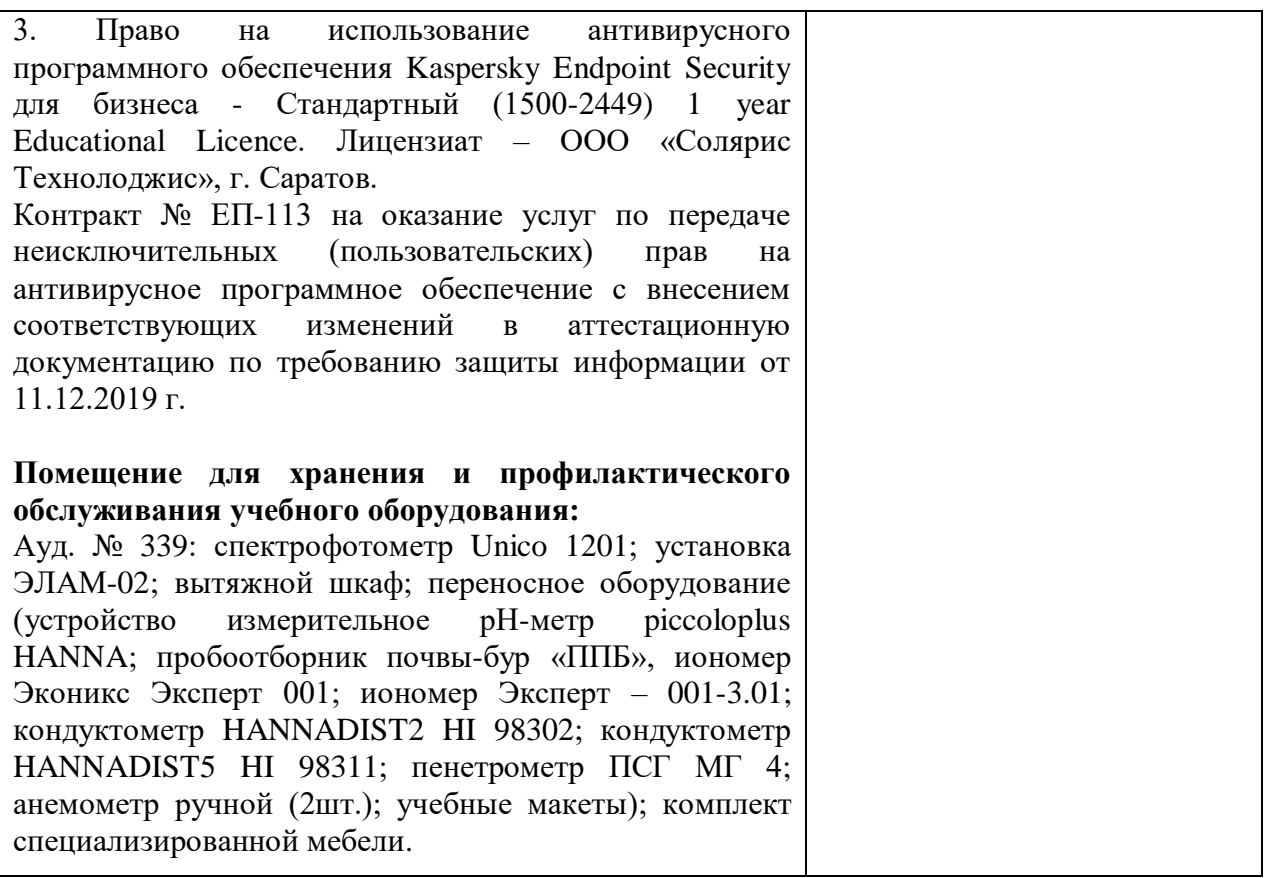

# **12. Методические указания по организации и проведению практики**

«Учебная практика: ознакомительная практика по почвоведению»

Для организации и проведения практики «Учебная практика: ознакомительная практика по почвоведению» составлены методические указания:

1. Методические указания по практике по получению первичных профессиональных умений и навыков, в том числе первичных умений и навыков в научно-исследовательской деятельности (учебная практика по почвоведению) для обучающихся направления подготовки 35.03.04 Агрономия /В.И. Губов//ФГБОУ ВО Саратовский ГАУ. – Саратов, 2019.

> *Рассмотрено и утверждено на заседании кафедры «Земледелие, мелиорация и агрохимия» «28» августа 2019 года (протокол № 1).*

#### Лист изменений и дополнений, вносимых в рабочую программу учебной практики: ознакомительная практика по почвоведению

Дополнения и изменения, внесенные в рабочую программу учебной практики: 03накомительная практика по почвоведению на 2019/2020 учебный год:

### Сведения об обновлении лиценционного программного обеспечения

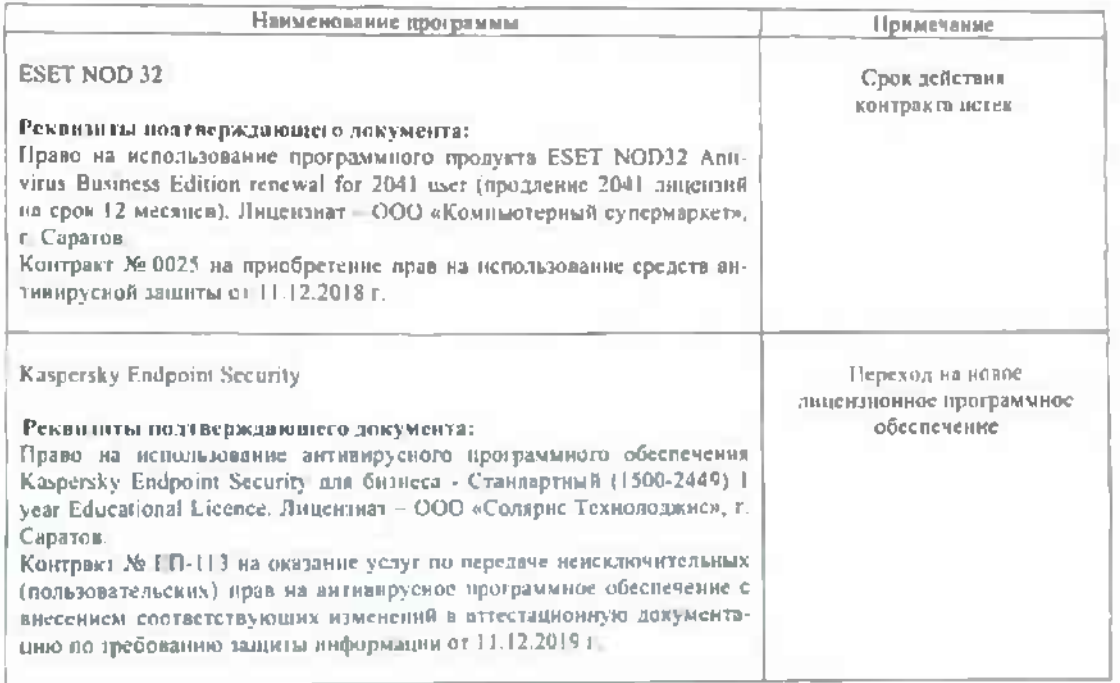

Актуализированная рабочая программа учебной практики: ознакомительная практика по почволедению рассмотрена и утверждена на заседании кафедры «Земледелие, мелиорация и агрохимия» «П» декабря 2019 года (протокол № 5).

Заведующий кафедрон

 $\frac{1}{\sqrt{\frac{1}{2}(\text{number})^2}}$ 

## вносимых в рабочую программу учебной практики: ознакомительная практика по почвоведению

Дополнения и изменения, внесенные в рабочую программу практики по получению первичных профессиональных умений и навыков, в том числе первичных умений и навыков научно-исследовательской деятельности (учебной практики по почвоведению) на 2019/2020 учебный год:

#### 6. Учебно-методическое и информационное обеспечение диспиплины

е) информационные технологии, используемые при осуществлении образовательного процесса:

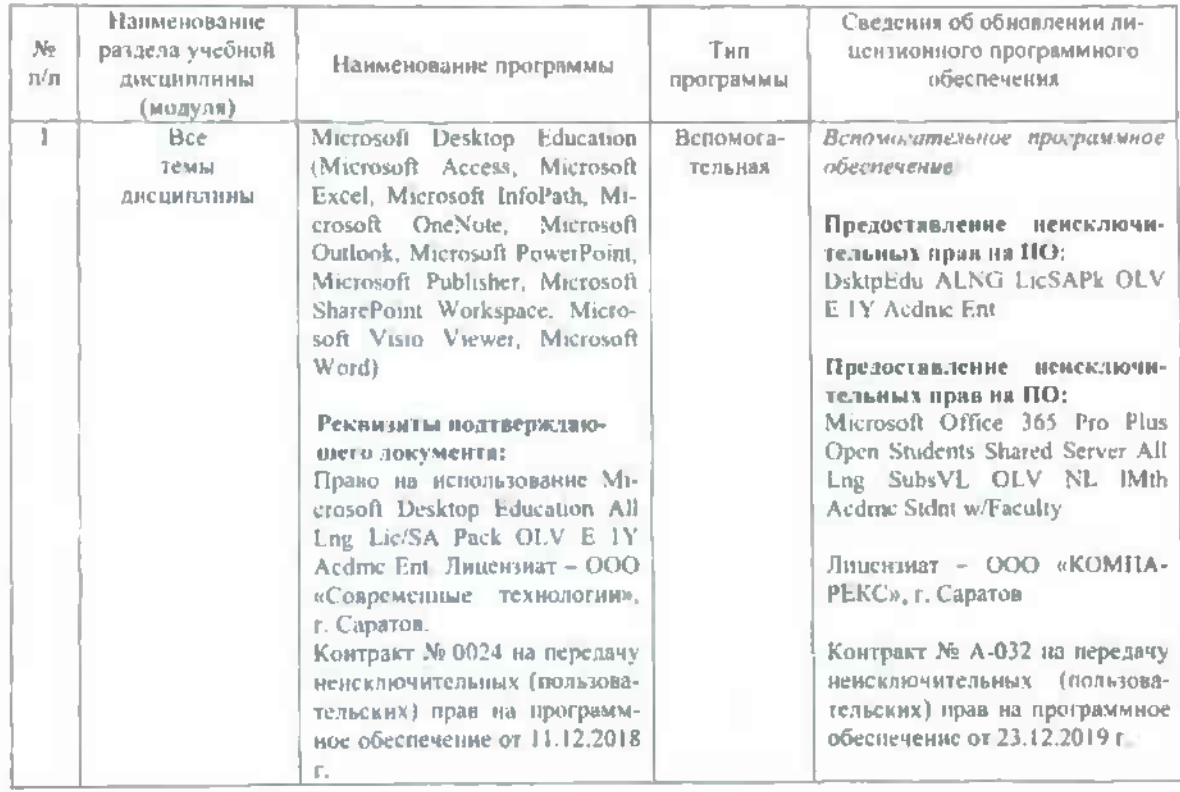

• программное обеспечение:

Актуализированная рабочая программа учебной практики: ознакомительная практика по почвоведению рассмотрена и утверждена на заседании кафедры «Земледелие, мелиорация и агрохимия» «23» декабря 2019 года (протокол № 6).

Заведующий кафедрой

Bannes)

### вносимых в рабочую программу практики по получению первичных профессиональных умений и навыков, в том числе первичных умений и навыков научно**исследовательской деятельности (учебной практики по почвоведению)**

Дополнения и изменения, внесенные в рабочую программу практики по получению первичных профессиональных умений и навыков, в том числе первичных умений и навыков научно-исследовательской деятельности (учебной практики по почвоведению) на 2020/2021 учебный год:

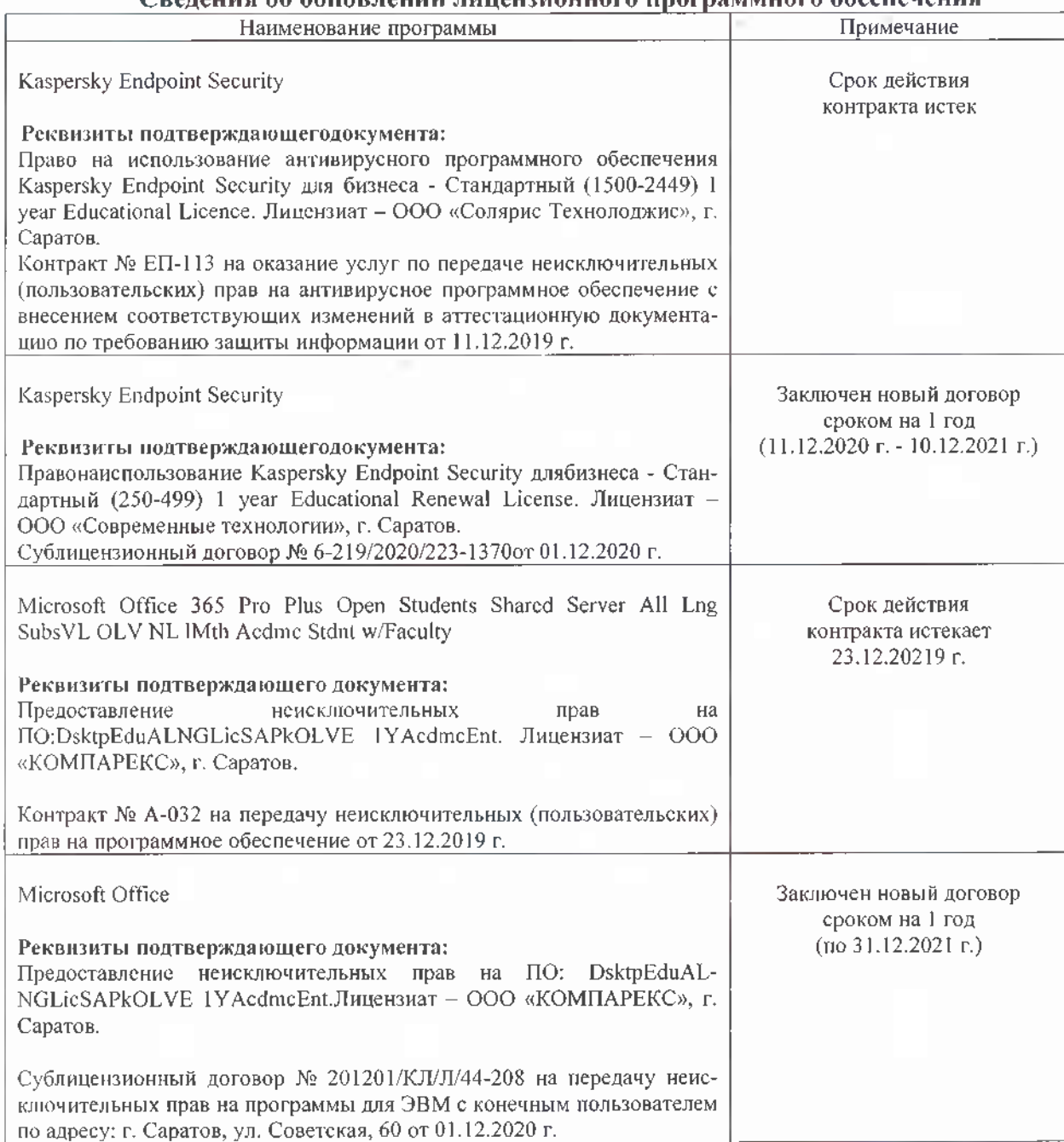

### baratturi on añolo raultu niidalentatuara haaraammuoro añaaraatuatua

Актуализированная рабочая программа практики по получению первичных профессиональных умений и навыков, в том числе первичных умений и навыков научноисследовательской деятельности (учебная практика по почвоведению) рассмотрена и утверждена на заседании кафедры «Земледелие, мелиорация и агрохимия» 8 августа 2020 года (протокол № 5).

Заведующий кафедрой

\_\_\_\_\_ *'^ /* . . (подпись)

### вносимых в рабочую программу учебной практики: ознакомительная практика по ПОЧВОВСДЕНИЮ

Дополнения и изменения, внесенные в рабочую программу учебной практики: ознакомительная практика по почвоведению на 2020/2021 учебный год:

### Сведения об обновлении лицензионного программного обеспечения

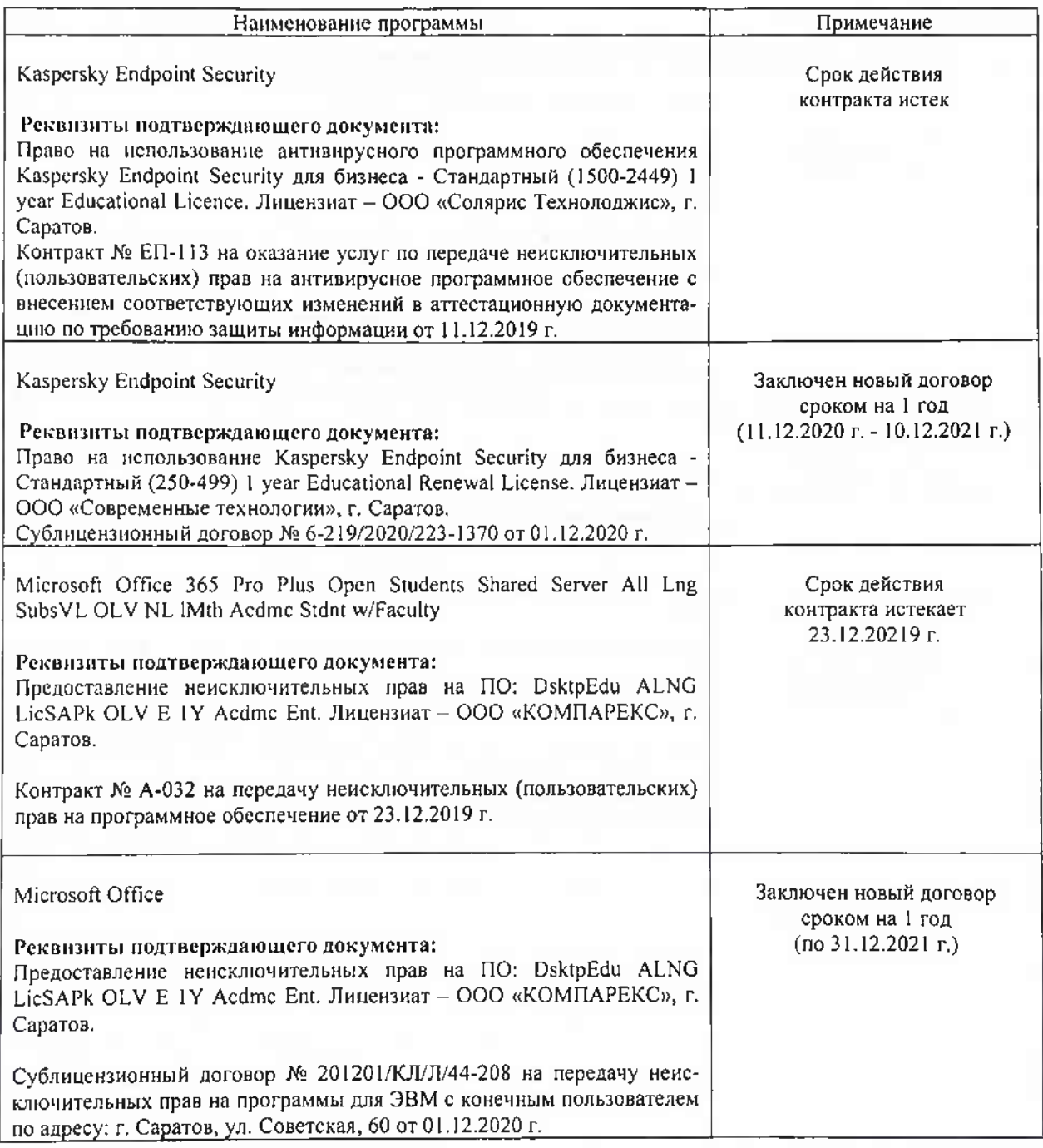

Актуализированная рабочая программа учебной практики: ознакомительная практика по почвоведению рассмотрена и утверждена на заседании кафедры «Земледелие, мелиорация и агрохимия» 8 декабря 2020 года (протокол № 5).

Заведующий кафедрой

(пидпись)

### вносимых в рабочую программу учебной практики: ознакомительная практика по ПОЧВОВСДЕНИЮ

Дополнения и изменения, внесенные в рабочую программу учебной практики: ознакомительная практика по почвоведению на 2020/2021 учебный год:

### Сведения об обновлении лицензионного программного обеспечения

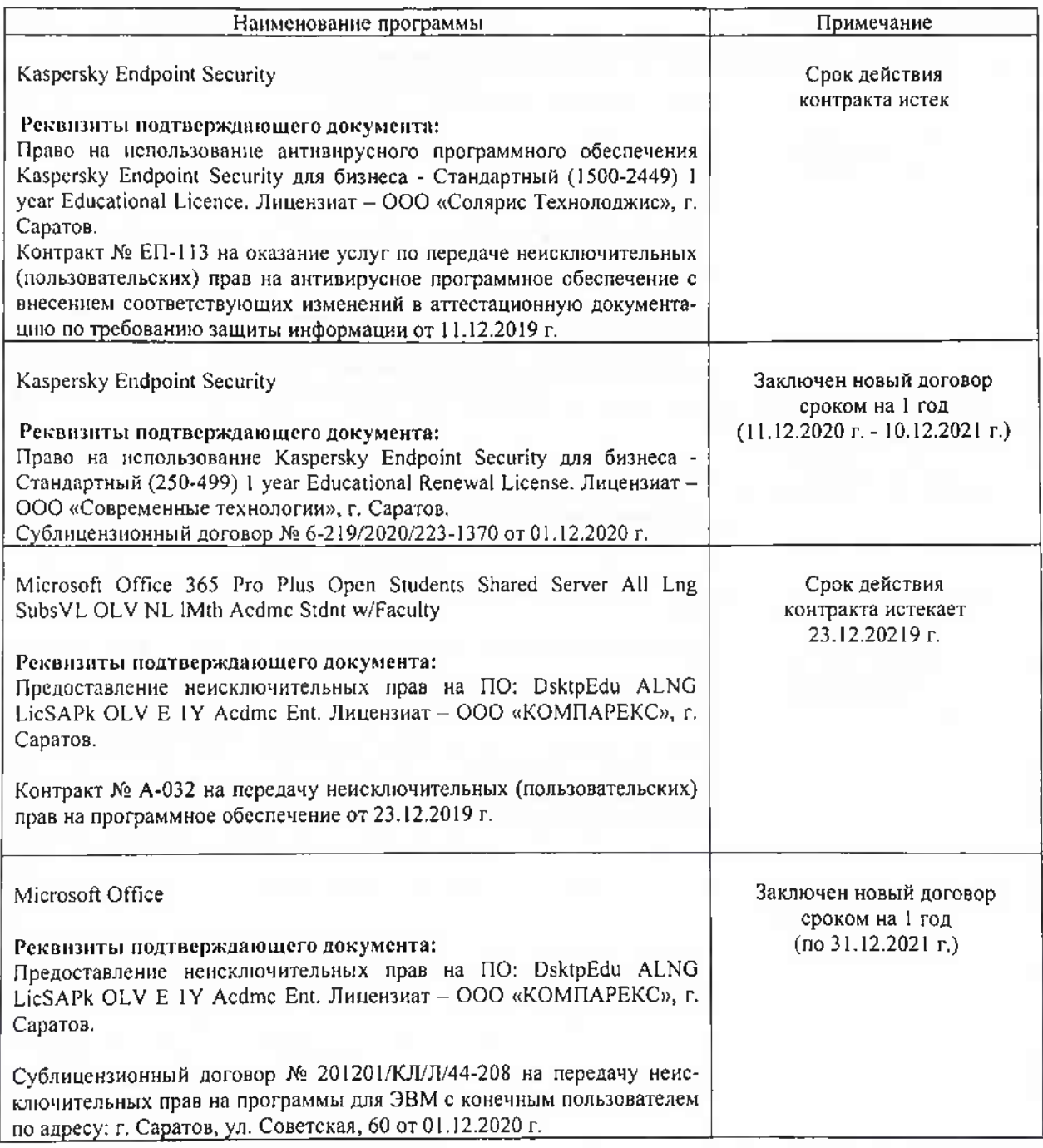

Актуализированная рабочая программа учебной практики: ознакомительная практика по почвоведению рассмотрена и утверждена на заседании кафедры «Земледелие, мелиорация и агрохимия» 8 декабря 2020 года (протокол № 5).

Заведующий кафедрой

(пидпись)

# вносимых в рабочую программу учебной практики: ознакомительная практика по почвоведению

Дополнения и изменения, внесенные в рабочую программу учебной практики: ознакомительная практика по почвоведению на 2020/2021 учебный год:

# Сведения об обновлении лицензионного программного обеспечения

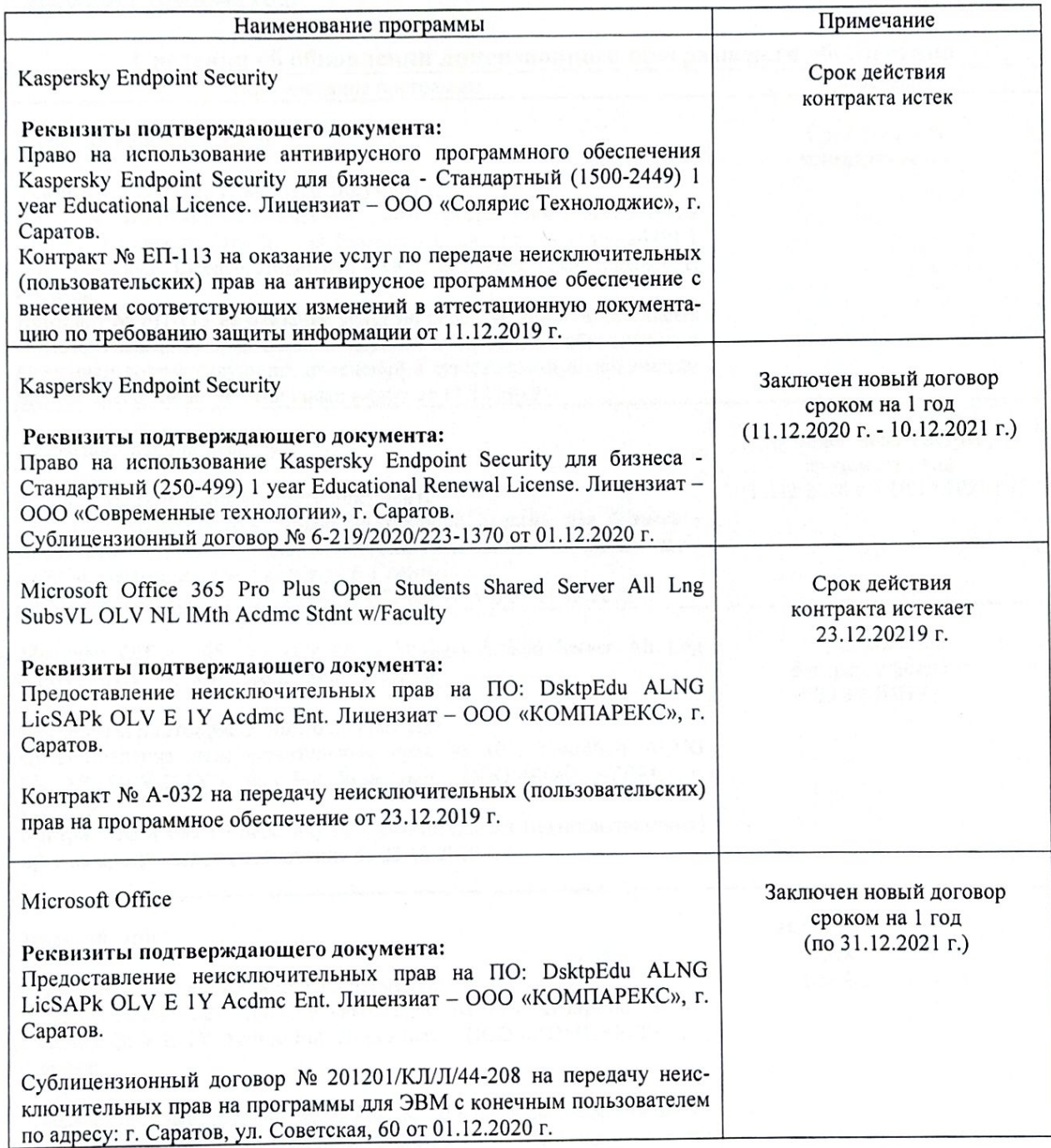

Актуализированная рабочая программа учебной практики: ознакомительная практика по почвоведению рассмотрена и утверждена на заседании кафедры «Земледелие, мелиорация и агрохимия» 8 декабря 2020 года (протокол № 5).

Заведующий кафедрой

(подпись)